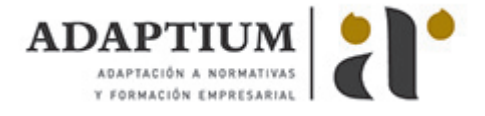

# **Desarrollo de prototipos de productos editoriales multimedia**

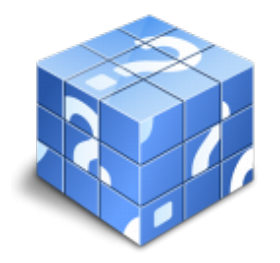

**Área:** Desarrollo de productos editoriales multimedia **Modalidad:** Teleformación **Duración:** 70 h **Precio:** Consultar

[Curso Bonificable](https://adaptium.campusdeformacion.com/bonificaciones_ft.php) **[Contactar](https://adaptium.campusdeformacion.com/catalogo.php?id=56938#p_solicitud)** [Recomendar](https://adaptium.campusdeformacion.com/recomendar_curso.php?curso=56938&popup=0&url=/catalogo.php?id=56938#p_ficha_curso) [Matricularme](https://adaptium.campusdeformacion.com/solicitud_publica_curso.php?id_curso=56938)

## **OBJETIVOS**

Dotar al alumno sobre el Desarrollo de prototipos de productos editoriales multimedia en lo referente a la Implementación y publicación de productos editoriales multimedia.

### **CONTENIDOS**

1 valoración de la complejidad del prototipo - 1.1 análisis de los aspectos relevantes - 1.2 selección de elementos que conforman el prototipo - 1.3 presentación plenamente funcional de un fragmento - 1.4 determinación de las herramientas necesarias - 1.5 tipos de herramientas para el desarrollo de sistemas - 1.6 actividades: valoración de la complejidad del prototipo - 2 herramientas de autor - 2.1 definición de herramientas de autor - 2.2 clasificación de las herramientas de autor - 2.3 utilización de diferentes herramientas de autor existentes - 2.4 actividades: herramientas de autor - 3 lenguaje de marcado, de presentación y de guiones - 3.1 definición de lenguajes de marcado, de presentación y de guiones - 3.2 tipos de lenguajes - 3.3 utilización de diferentes herramientas de marcado - 3.4 actividades: lenguaje de marcado, de presentación y de guiones - 4 elaboración del prototipo - 4.1 análisis del diseño previo - 4.2 montaje del prototipo - 4.3 montaje de los elementos multimedia en un prototipo - 4.4 modificaciones de los prototipos - 4.5 actividades: elaboración del prototipo - 5 uso y manejo de herramientas informáticas - 5.1 herramientas de animación web - 5.2 desarrollo e implementación de sitios dinámicos - 5.3 actividades: uso y manejo de herramientas informáticas - 6 prototipo para páginas web y para dispositivos móviles - 6.1 ensamblado de widgets de colecciones y repositorios - 6.2 wireframes - 6.3 actividades: prototipo para páginas web y para dispositivos móviles - 6.4 cuestionario: cuestionario módulo 3 unidad 1 -

#### **METODOLOGIA**

- **Total libertad de horarios** para realizar el curso desde cualquier ordenador con conexión a Internet, **sin importar el sitio desde el que lo haga**. Puede comenzar la sesión en el momento del día que le sea más conveniente y dedicar el tiempo de estudio que estime más oportuno.
- En todo momento contará con un el **asesoramiento de un tutor personalizado** que le guiará en su proceso de aprendizaje, ayudándole a conseguir los objetivos establecidos.
- **Hacer para aprender**, el alumno no debe ser pasivo respecto al material suministrado sino que debe participar, elaborando soluciones para los ejercicios propuestos e interactuando, de forma controlada, con el resto de usuarios.
- **El aprendizaje se realiza de una manera amena y distendida**. Para ello el tutor se comunica con su alumno y lo motiva a participar activamente en su proceso formativo. Le facilita resúmenes teóricos de los contenidos y, va controlando su progreso a través de diversos ejercicios como por ejemplo: test de autoevaluación, casos prácticos, búsqueda de información en Internet o participación en debates junto al resto de compañeros.
- **Los contenidos del curso se actualizan para que siempre respondan a las necesidades reales del mercado.** El departamento multimedia incorpora gráficos, imágenes, videos, sonidos y elementos

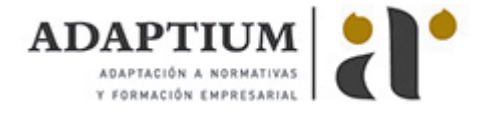

interactivos que complementan el aprendizaje del alumno ayudándole a finalizar el curso con éxito.

**El curso puede realizarse exclusivamente a través de Internet pero si el estudiante lo desea puede adquirir un manual impreso.** De esta manera podrá volver a consultar la información del curso siempre que lo desee sin que necesite utilizar el Campus Virtual o, estar conectado a Internet.

### **REQUISITOS**

Los requisitos técnicos mínimos son:

- Navegador Microsoft Internet Explorer 5.5 o superior, con plugin de Flash, cookies y JavaScript habilitados. No se garantiza su óptimo funcionamiento en otros navegadores como Firefox, Netscape, Mozilla, etc.
- Resolución de pantalla de 800x600 y 16 bits de color o superior.
- Procesador Pentium II a 300 Mhz o superior.
- 32 Mbytes de RAM o superior.